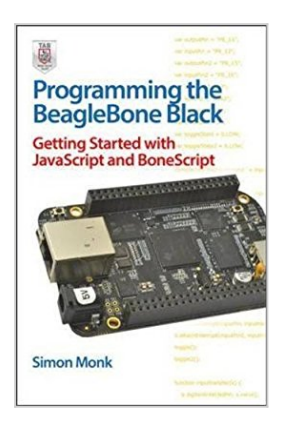

# **Programming the BeagleBone Black: Getting Started with JavaScript and BoneScript 1st edition by Monk, Simon (2014) Paperback**

From McGraw-Hill/TAB Electronics

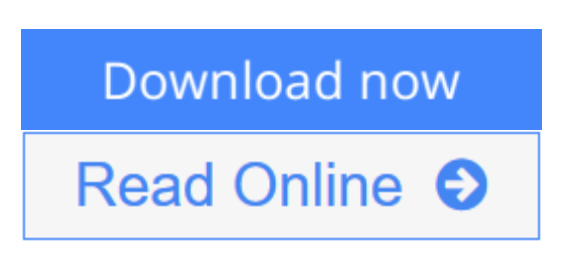

**Programming the BeagleBone Black: Getting Started with JavaScript and BoneScript 1st edition by Monk, Simon (2014) Paperback** From McGraw-Hill/TAB Electronics

 $\bullet$  **[Download](http://mbooknom.men/go/best.php?id=B011DBW1X8)** [Programming the BeagleBone Black: Getting Started ...pdf](http://mbooknom.men/go/best.php?id=B011DBW1X8)

**[Read Online](http://mbooknom.men/go/best.php?id=B011DBW1X8)** [Programming the BeagleBone Black: Getting Starte ...pdf](http://mbooknom.men/go/best.php?id=B011DBW1X8)

# **Programming the BeagleBone Black: Getting Started with JavaScript and BoneScript 1st edition by Monk, Simon (2014) Paperback**

From McGraw-Hill/TAB Electronics

**Programming the BeagleBone Black: Getting Started with JavaScript and BoneScript 1st edition by Monk, Simon (2014) Paperback** From McGraw-Hill/TAB Electronics

**Programming the BeagleBone Black: Getting Started with JavaScript and BoneScript 1st edition by Monk, Simon (2014) Paperback From McGraw-Hill/TAB Electronics Bibliography**

- Published on: 1709
- Binding: Paperback

**[Download](http://mbooknom.men/go/best.php?id=B011DBW1X8)** [Programming the BeagleBone Black: Getting Started ...pdf](http://mbooknom.men/go/best.php?id=B011DBW1X8)

**[Read Online](http://mbooknom.men/go/best.php?id=B011DBW1X8)** [Programming the BeagleBone Black: Getting Starte ...pdf](http://mbooknom.men/go/best.php?id=B011DBW1X8)

**Download and Read Free Online Programming the BeagleBone Black: Getting Started with JavaScript and BoneScript 1st edition by Monk, Simon (2014) Paperback From McGraw-Hill/TAB Electronics**

## **Editorial Review**

### **Users Review**

**From reader reviews:**

### **Michelle Sanders:**

As people who live in typically the modest era should be revise about what going on or details even knowledge to make these keep up with the era that is certainly always change and progress. Some of you maybe may update themselves by reading books. It is a good choice in your case but the problems coming to anyone is you don't know what kind you should start with. This Programming the BeagleBone Black: Getting Started with JavaScript and BoneScript 1st edition by Monk, Simon (2014) Paperback is our recommendation so you keep up with the world. Why, because book serves what you want and want in this era.

#### **Barbara Mobley:**

Do you have something that you want such as book? The reserve lovers usually prefer to choose book like comic, quick story and the biggest an example may be novel. Now, why not seeking Programming the BeagleBone Black: Getting Started with JavaScript and BoneScript 1st edition by Monk, Simon (2014) Paperback that give your pleasure preference will be satisfied by simply reading this book. Reading behavior all over the world can be said as the method for people to know world better then how they react to the world. It can't be explained constantly that reading habit only for the geeky person but for all of you who wants to end up being success person. So , for all of you who want to start examining as your good habit, it is possible to pick Programming the BeagleBone Black: Getting Started with JavaScript and BoneScript 1st edition by Monk, Simon (2014) Paperback become your starter.

#### **Domingo Adams:**

This Programming the BeagleBone Black: Getting Started with JavaScript and BoneScript 1st edition by Monk, Simon (2014) Paperback is brand-new way for you who has interest to look for some information as it relief your hunger info. Getting deeper you in it getting knowledge more you know or you who still having bit of digest in reading this Programming the BeagleBone Black: Getting Started with JavaScript and BoneScript 1st edition by Monk, Simon (2014) Paperback can be the light food for you personally because the information inside that book is easy to get through anyone. These books build itself in the form that is certainly reachable by anyone, yep I mean in the e-book form. People who think that in book form make them feel sleepy even dizzy this publication is the answer. So there is absolutely no in reading a guide especially this one. You can find actually looking for. It should be here for anyone. So , don't miss it! Just read this e-book kind for your better life and knowledge.

## **Burton Zinn:**

Reading a reserve make you to get more knowledge from this. You can take knowledge and information from your book. Book is composed or printed or highlighted from each source in which filled update of news. In this modern era like now, many ways to get information are available for you actually. From media social such as newspaper, magazines, science publication, encyclopedia, reference book, book and comic. You can add your knowledge by that book. Are you ready to spend your spare time to open your book? Or just trying to find the Programming the BeagleBone Black: Getting Started with JavaScript and BoneScript 1st edition by Monk, Simon (2014) Paperback when you essential it?

**Download and Read Online Programming the BeagleBone Black: Getting Started with JavaScript and BoneScript 1st edition by Monk, Simon (2014) Paperback From McGraw-Hill/TAB Electronics #NBRGUOM7FDA**

# **Read Programming the BeagleBone Black: Getting Started with JavaScript and BoneScript 1st edition by Monk, Simon (2014) Paperback From McGraw-Hill/TAB Electronics for online ebook**

Programming the BeagleBone Black: Getting Started with JavaScript and BoneScript 1st edition by Monk, Simon (2014) Paperback From McGraw-Hill/TAB Electronics Free PDF d0wnl0ad, audio books, books to read, good books to read, cheap books, good books, online books, books online, book reviews epub, read books online, books to read online, online library, greatbooks to read, PDF best books to read, top books to read Programming the BeagleBone Black: Getting Started with JavaScript and BoneScript 1st edition by Monk, Simon (2014) Paperback From McGraw-Hill/TAB Electronics books to read online.

# **Online Programming the BeagleBone Black: Getting Started with JavaScript and BoneScript 1st edition by Monk, Simon (2014) Paperback From McGraw-Hill/TAB Electronics ebook PDF download**

**Programming the BeagleBone Black: Getting Started with JavaScript and BoneScript 1st edition by Monk, Simon (2014) Paperback From McGraw-Hill/TAB Electronics Doc**

**Programming the BeagleBone Black: Getting Started with JavaScript and BoneScript 1st edition by Monk, Simon (2014) Paperback From McGraw-Hill/TAB Electronics Mobipocket**

**Programming the BeagleBone Black: Getting Started with JavaScript and BoneScript 1st edition by Monk, Simon (2014) Paperback From McGraw-Hill/TAB Electronics EPub**

**NBRGUOM7FDA: Programming the BeagleBone Black: Getting Started with JavaScript and BoneScript 1st edition by Monk, Simon (2014) Paperback From McGraw-Hill/TAB Electronics**